### CSE 444: Database Internals

Lectures 5-6 Indexing

CSE 444 - Winter 2018 1

# Announcements

- HW1 due tonight by 11pm
	- Turn in an electronic copy (word/pdf) by 11pm, or
	- Turn in a hard copy after class or during office hour.
- Lab1 is due on Wednesday, 11pm – Do not fall behind on labs! Labs build on each other
- 544M first reading due tonight... but flexible
- HW2 has been released
- Monday is a holiday

# Basic Access Method: Heap File

API

- **Create** or **destroy** a file
- **Insert** a record
- **Delete** a record with a given rid (rid)
	- rid: unique tuple identifier (more later)
- **Get** a record with a given rid
	- Not necessary for sequential scan operator
	- But used with indexes
- **Scan** all records in the file

# But Often Also Want….

• **Scan** all records in the file that match a **predicate** of the form **attribute op value**

– Example: Find all students with GPA > 3.5

- Critical to support such requests efficiently
	- Why read all data form disk when we only need a small fraction of that data?
- This lecture and next, we will learn how

# Searching in a Heap File

#### File is not sorted on any attribute Student(sid: int, age: int, …)

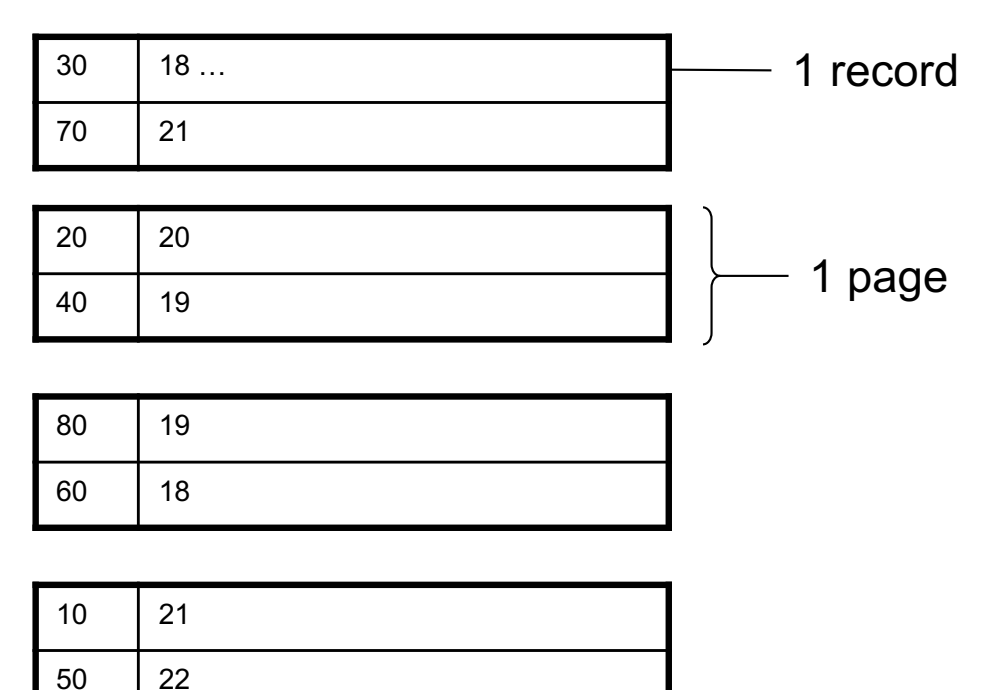

# Heap File Search Example

- 10,000 students
- 10 student records per page
- Total number of pages: 1,000 pages
- Find student whose sid is 80
	- Must read on average 500 pages
- Find all students older than 20
	- Must read all 1,000 pages
- Can we do better?

# Sequential File

File sorted on an attribute, usually on primary key Student(sid: int, age: int, …)

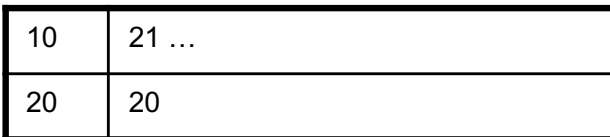

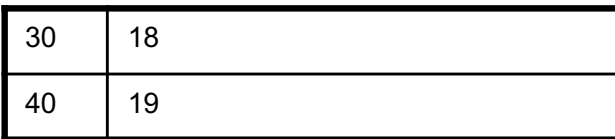

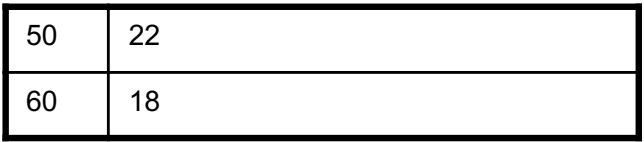

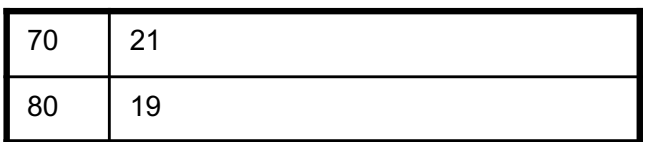

# Sequential File Example

- Total number of pages: 1,000 pages
- Find student whose sid is 80

– Could do binary search, read  $log_2(1,000)$  ≈ 10 pages

- Find all students older than 20
	- Must still read all 1,000 pages
- Can we do even better?
- Note: Sorted files are inefficient for inserts/deletes

# **Outline**

- Index structures • Hash-based indexes
- B+ trees

**Today** 

Next time

# Indexes

- **Index:** data structure that organizes data records on disk to optimize selections on the *search key fields* for the index
- An index contains a collection of *data entries*, and supports efficient retrieval of all data entries with a given search key value **k**
- Indexes are also access methods!
	- So they provide the same API as we have seen for Heap Files
	- And efficiently support scans over tuples matching predicate on search key

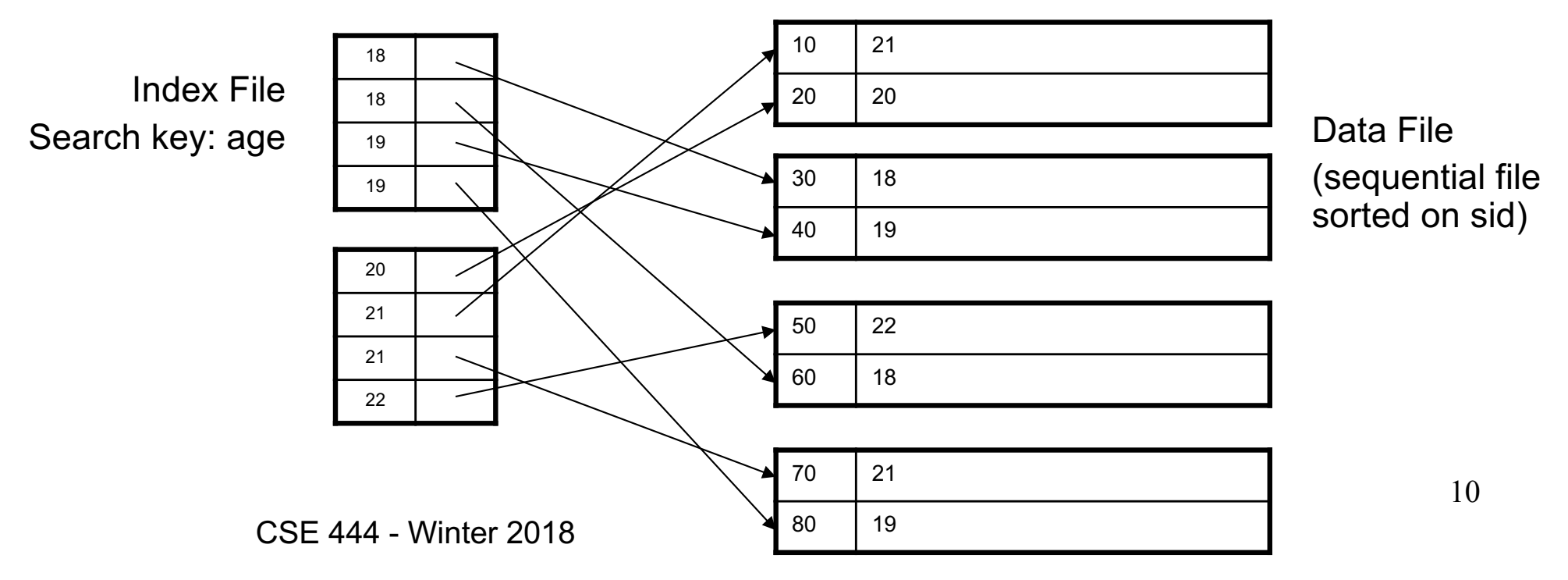

# Indexes

- **Search key** = can be any set of fields – not the same as the primary key, nor a key
- **Index** = collection of data entries
- **Data entry** for key k can be:
	- (k, RID)
	- (k, list-of-RIDs)
	- The actual record with key k
		- In this case, **the index is also a special file organization**
		- Called: "indexed file organization"

# Different Types of Files

- For the data inside base relations:
	- Heap file (tuples stored without any order)
	- Sequential file (tuples sorted on some attribute(s))
	- Indexed file (tuples organized following an index)
- Then we can have additional index files that store (key,rid) pairs
- Index can also be a "covering index"
	- Index contains (search key + other attributes, rid)
	- Index suffices to answer some queries

# Primary Index

- Primary index determines location of indexed records
- *Dense* index: sequence of (key,rid) pairs

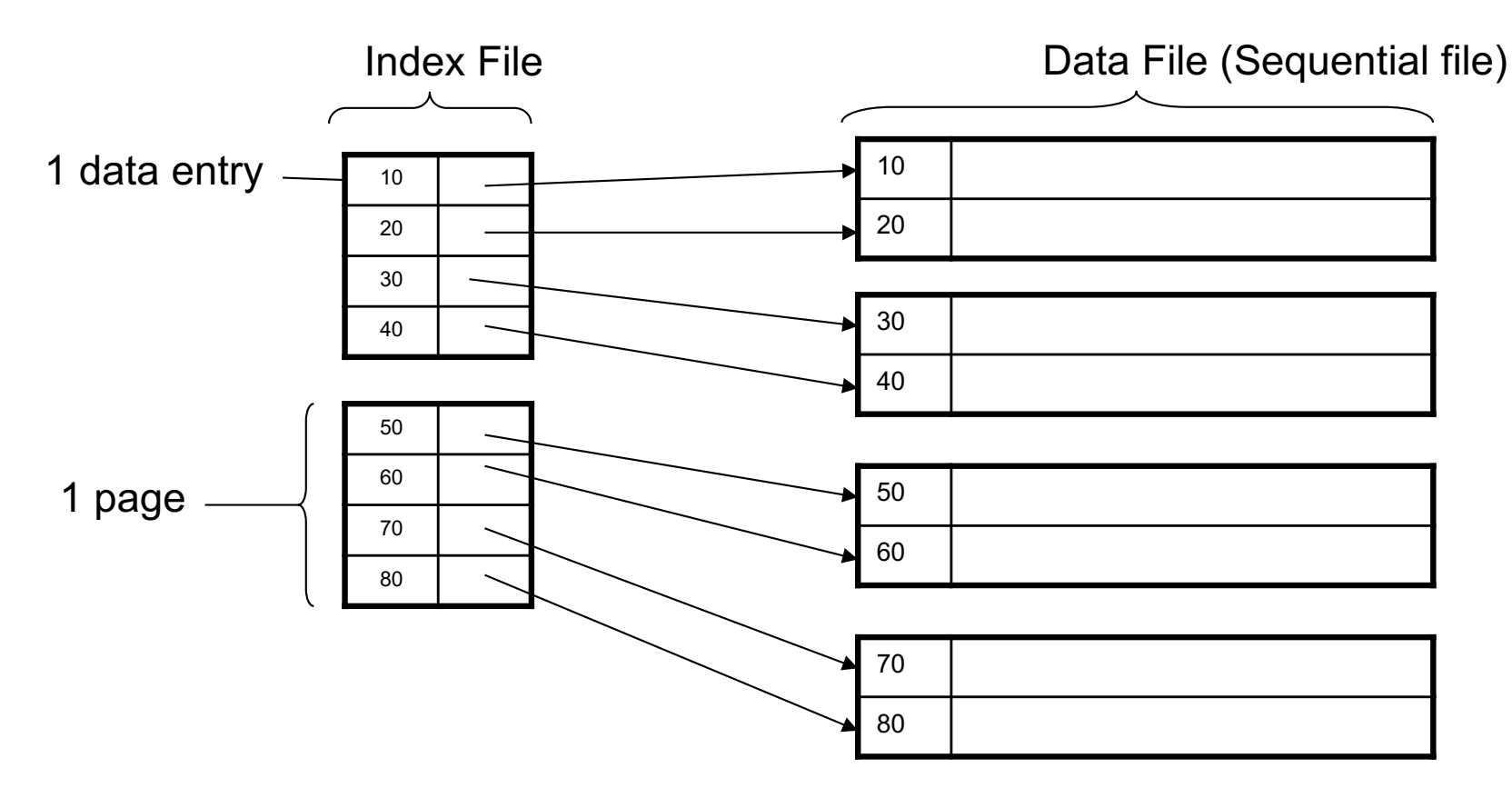

# Primary Index

• *Sparse* index

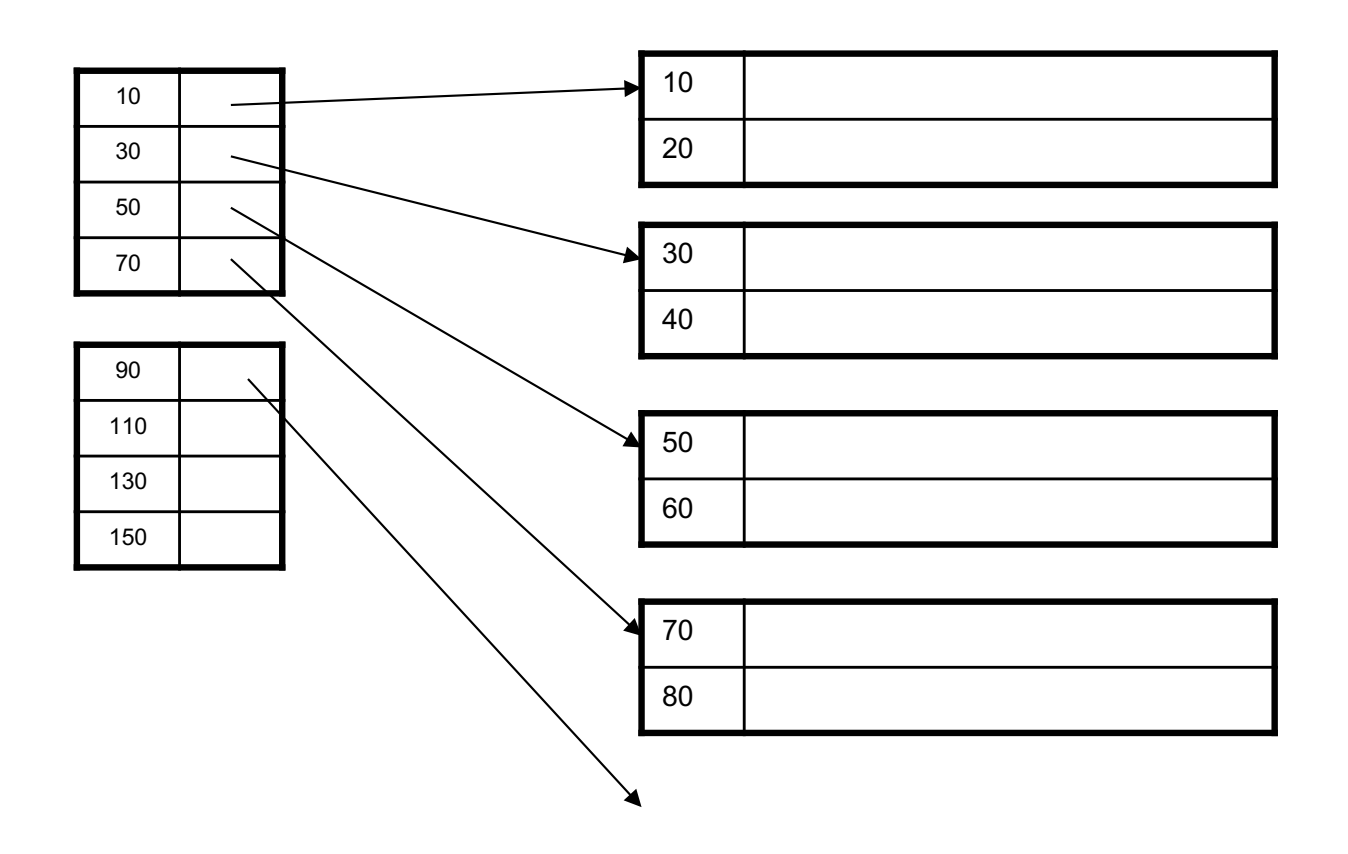

# Primary Index with Duplicate Keys

• Sparse index: pointer to lowest search key on each page: Example search for 20 ...but

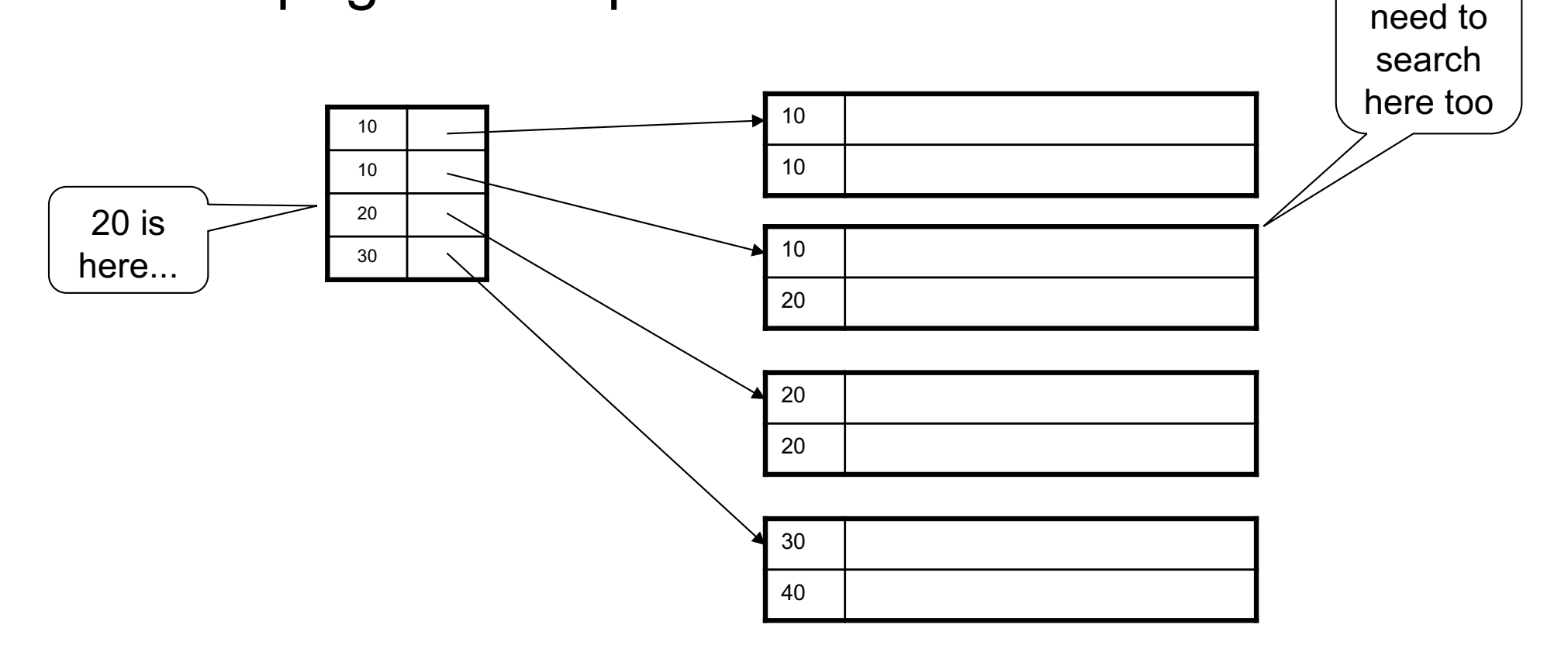

# Primary Index with Duplicate Keys

• Better: pointer to *lowest new search key* on each page:

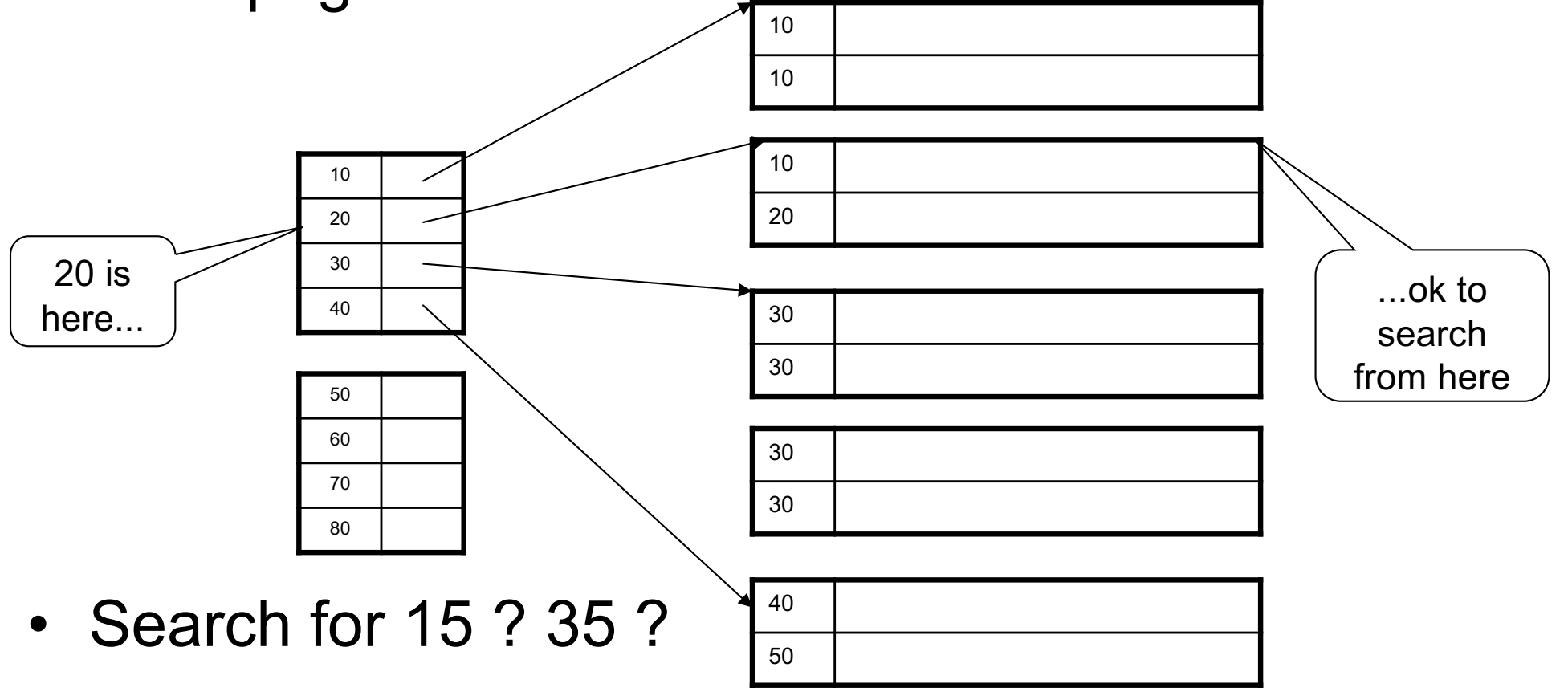

# Primary Index with Duplicate Keys

• Dense index:

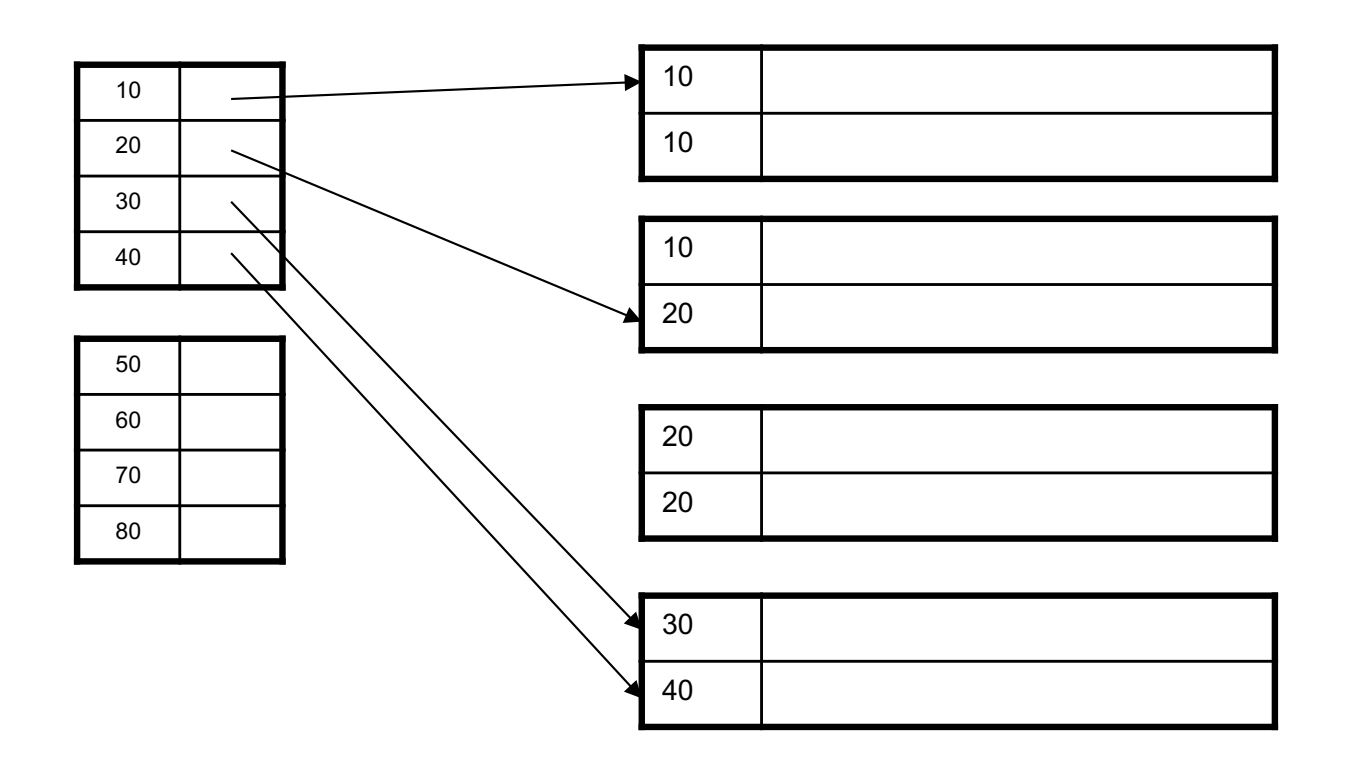

# Primary Index: Back to Example

- Let's assume all pages of index fit in memory
- Find student whose sid is 80
	- Index (dense or sparse) points directly to the page
	- Only need to read 1 page from disk.
- Find all students older than 20

– Must still read all 1,000 pages.

• How can we make *both* queries fast?

# Secondary Indexes

- Do not determine placement of records in data files
- Always dense (why ?)

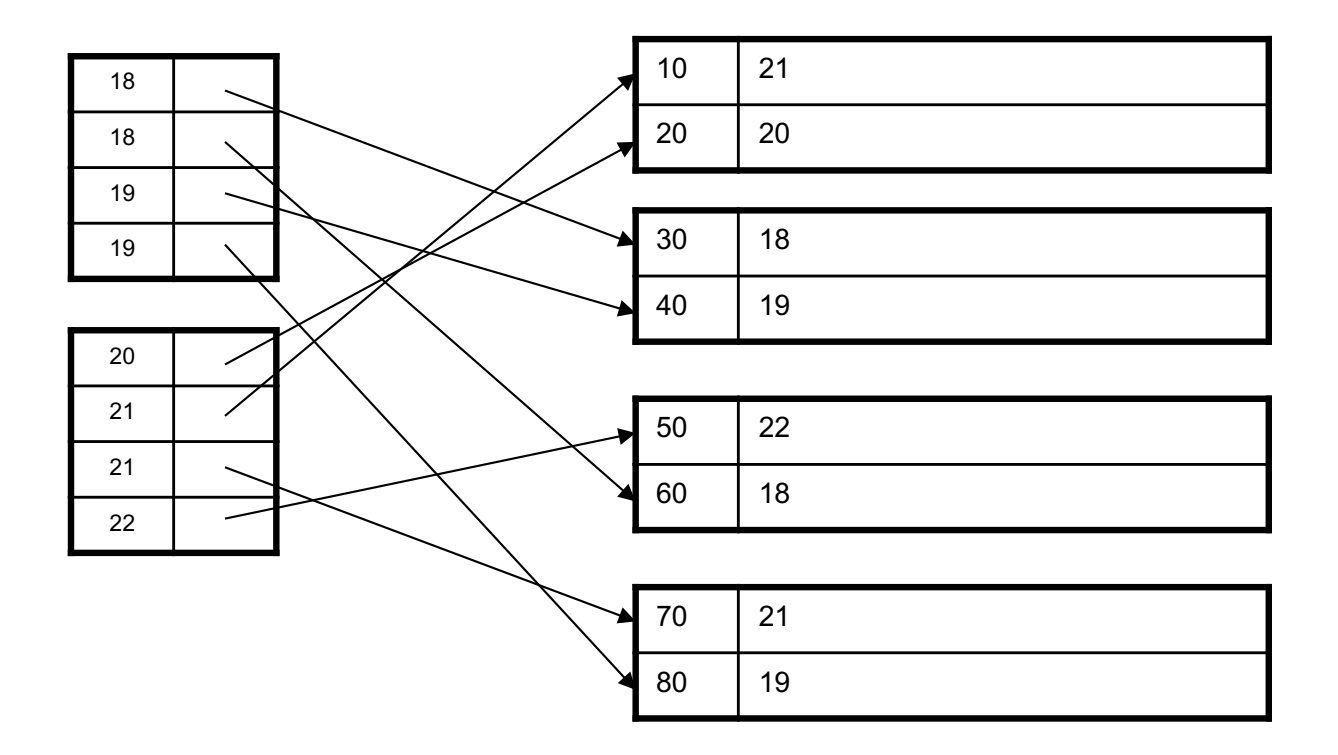

# Clustered vs. Unclustered Index

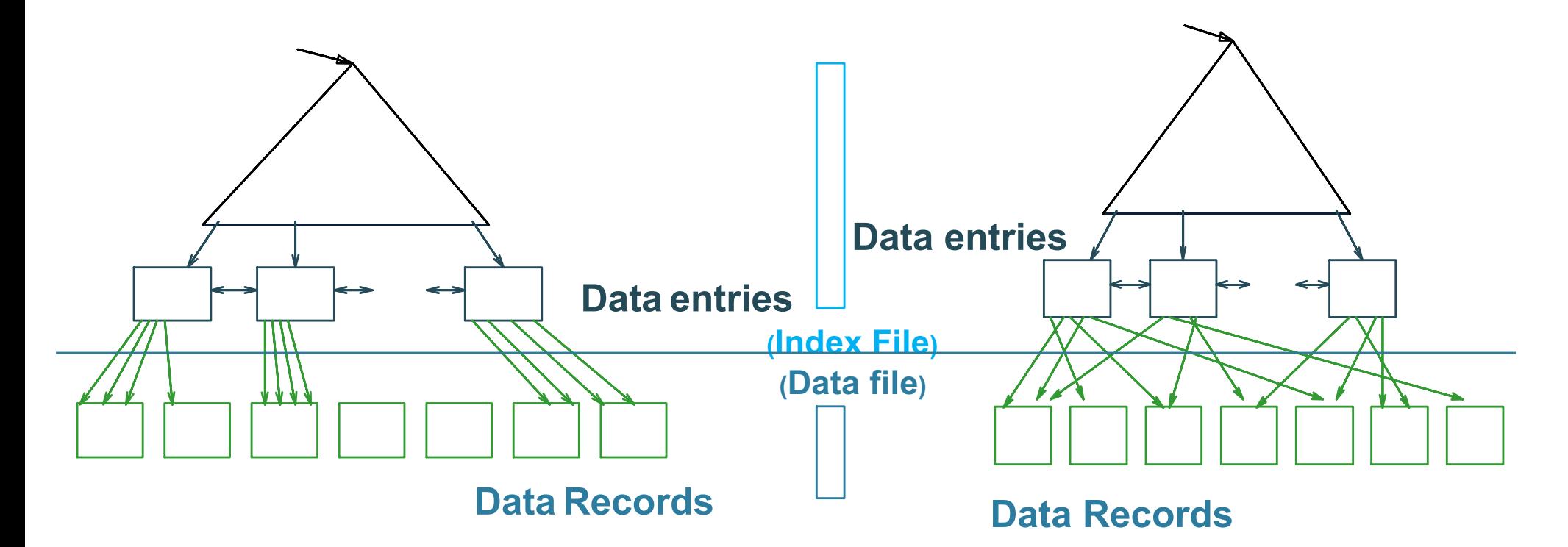

**CLUSTERED UNCLUSTERED**

Clustered = records close in index are close in data

# Clustered/Unclustered

- Primary index = clustered by definition
- Secondary indexes = usually unclustered

# Secondary Indexes

- Applications
	- Index unsorted files (heap files)
	- When necessary to have multiple indexes
	- Index files that hold data from two relations
		- Called "clustered file"
		- Notice the different use of the term "clustered"!

# Index Classification Summary

- Primary/secondary
	- Primary = determines the location of indexed records
	- Secondary = cannot reorder data, does not determine data location

#### • Dense/sparse

- Dense = every key in the data appears in the index
- Sparse = the index contains only some keys
- Clustered/unclustered
	- Clustered = records close in index are close in data
	- Unclustered = records close in index may be far in data
- $\cdot$  B + tree / Hash table /  $\dots$

# Large Indexes

- What if index does not fit in memory?
- Would like to index the index itself
	- Hash-based index
	- Tree-based index

# Hash-Based Index

Good for point queries but not range queries

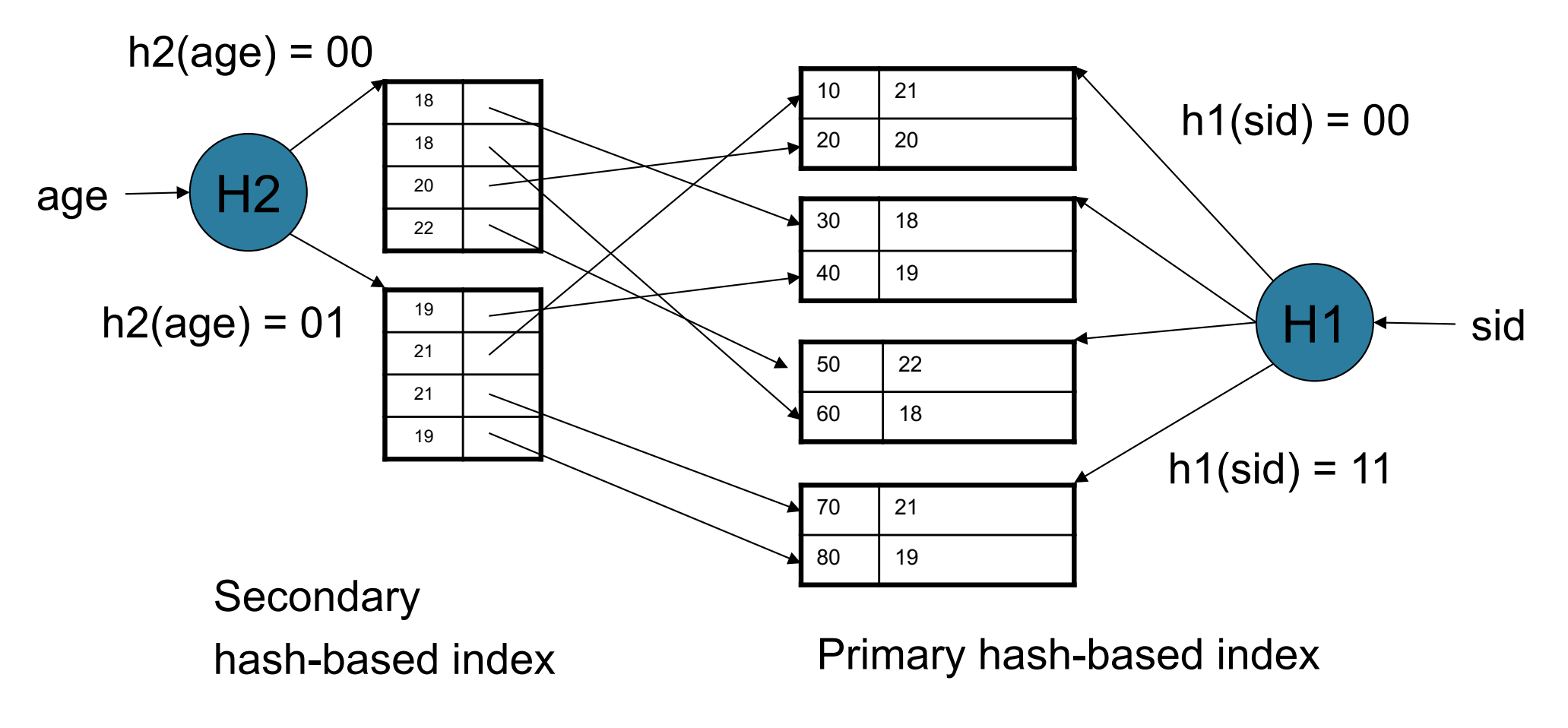

# Tree-Based Index

- How many index levels do we need?
- Can we create them automatically? Yes!
- Can do something even more powerful!

# B+ Trees

- Search trees
- Idea in B Trees
	- $-$  Make 1 node = 1 page (= 1 block)
	- Keep tree balanced in height
- Idea in B+ Trees
	- Make leaves into a linked list : facilitates range queries

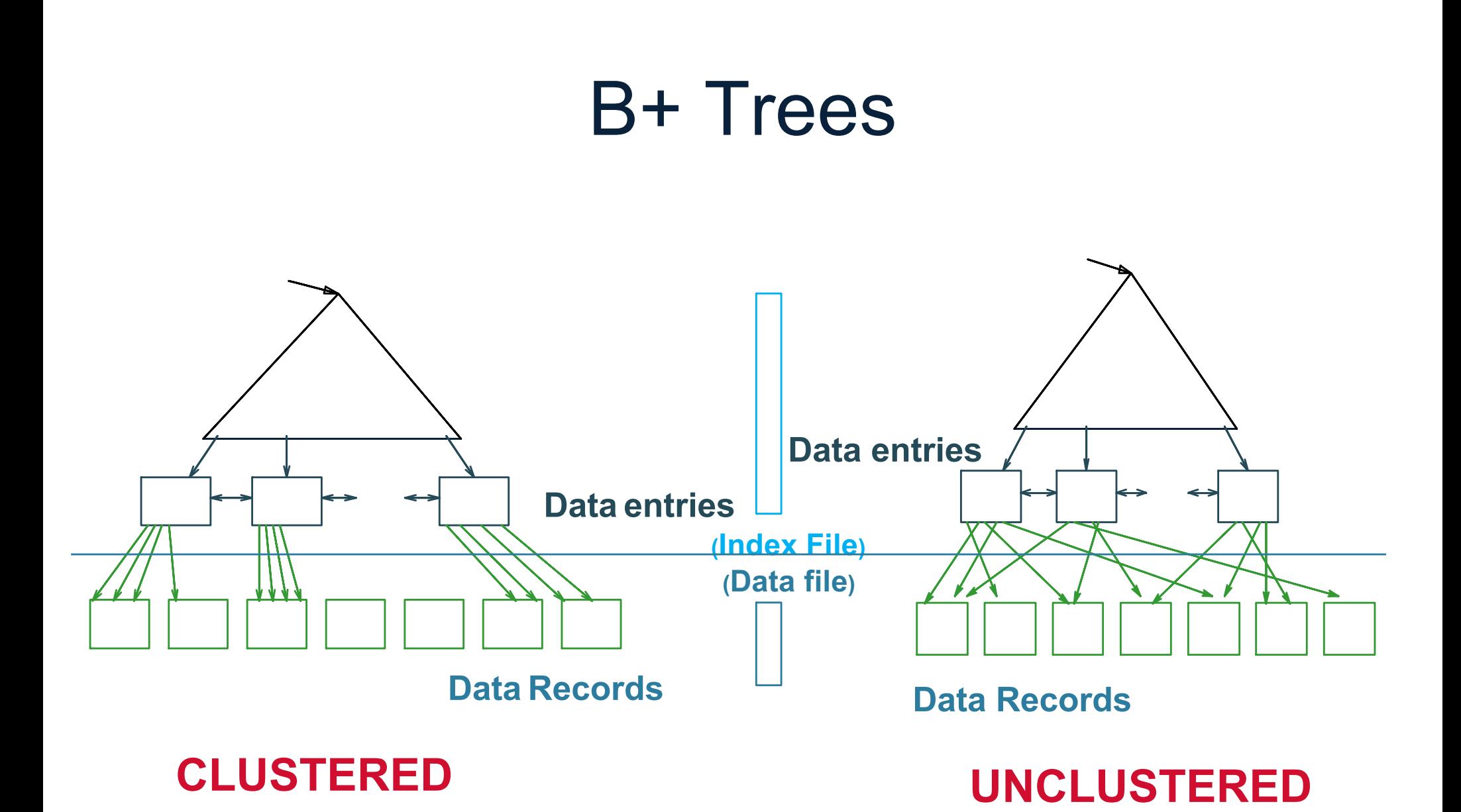

Note: can also store data records directly as data entries

## B+ Trees Basics

- Parameter d = the *degree*
- Each node has **d <= m <= 2d keys** (except root)

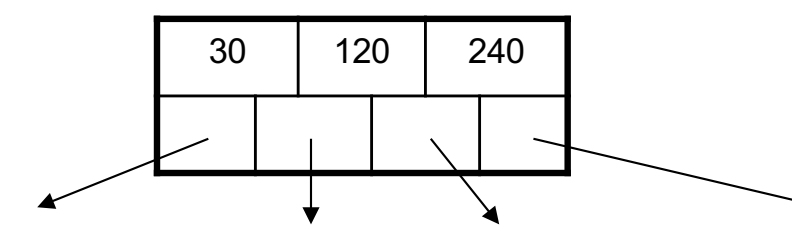

Each node also has **m+1 pointers**

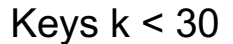

Keys k < 30 Keys 30<=k<120 Keys 120<=k<240 Keys 240<=k

• Each leaf has **d <= m <= 2d keys**:

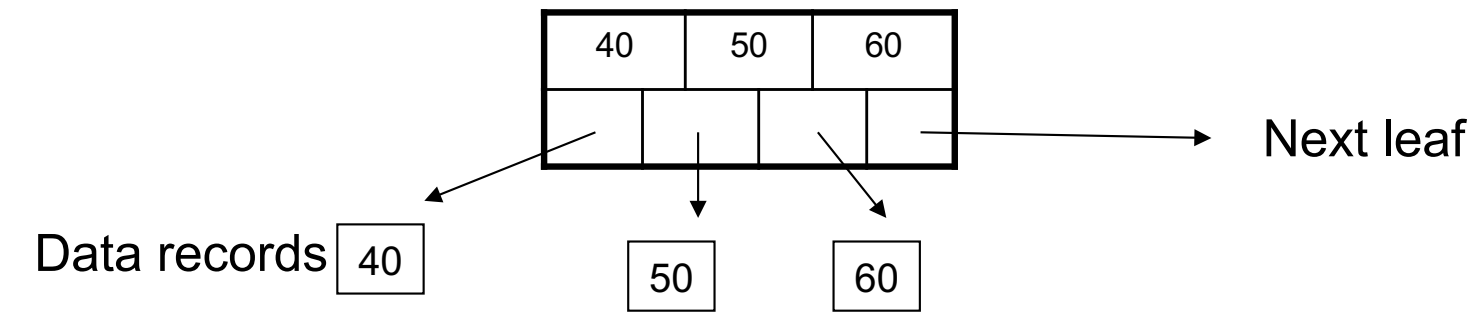

# B+ Tree Example 80 20 60 100 120 140 10 15 18 20 30 40 50 60 65 80 85 90 10 15 18 20 30 40 50 60 65 80 85 90  $d = 2$  Find the key 40  $40 < 80$  $20 \times 40 < 60$

# Searching a B+ Tree

- Exact key values:
	- Start at the root
	- Proceed down, to the leaf
- Range queries:
	- Find lowest bound as above
	- Then sequential traversal

Select name From Student Where  $age = 25$ 

Select name From Student Where  $20 \leq a$ ge and  $age \leq 30$ 

# B+ Tree Design

- How large d?
- Example:
	- Key size  $=$  4 bytes
	- $-$  Pointer size = 8 bytes
	- Block size = 4096 bytes
- 2d  $\times$  4 + (2d+1)  $\times$  8 <= 4096
- $d = 170$

# B+ Trees in Practice

• Typical order: 100. Typical fill-factor: 67%.

 $-$  average fanout = 133

• Typical capacities

 $-$  Height 4: 133<sup>4</sup> = 312,900,700 records

- $-$  Height 3: 133<sup>3</sup> = 2,352,637 records
- Can often hold top levels in buffer pool
	- $-$  Level 1 = 1 page = 8 Kbytes
	- $-$  Level 2 = 133 pages = 1 Mbyte
	- $-$  Level 3 = 17,689 pages = 133 Mbytes

# Insertion in a B+ Tree

Insert (K, P)

- Find leaf where K belongs, insert
- If no overflow (2d keys or less), halt
- If overflow (2d+1 keys), split node, insert in parent:

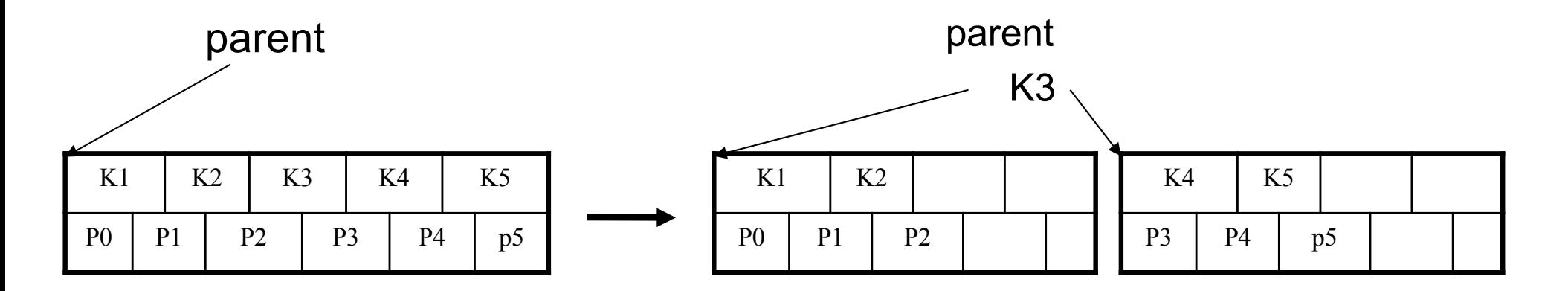

- If leaf, also keep K3 in right node
- When root splits, new root has 1 key only

#### Insertion in a B+ Tree Insert K=19

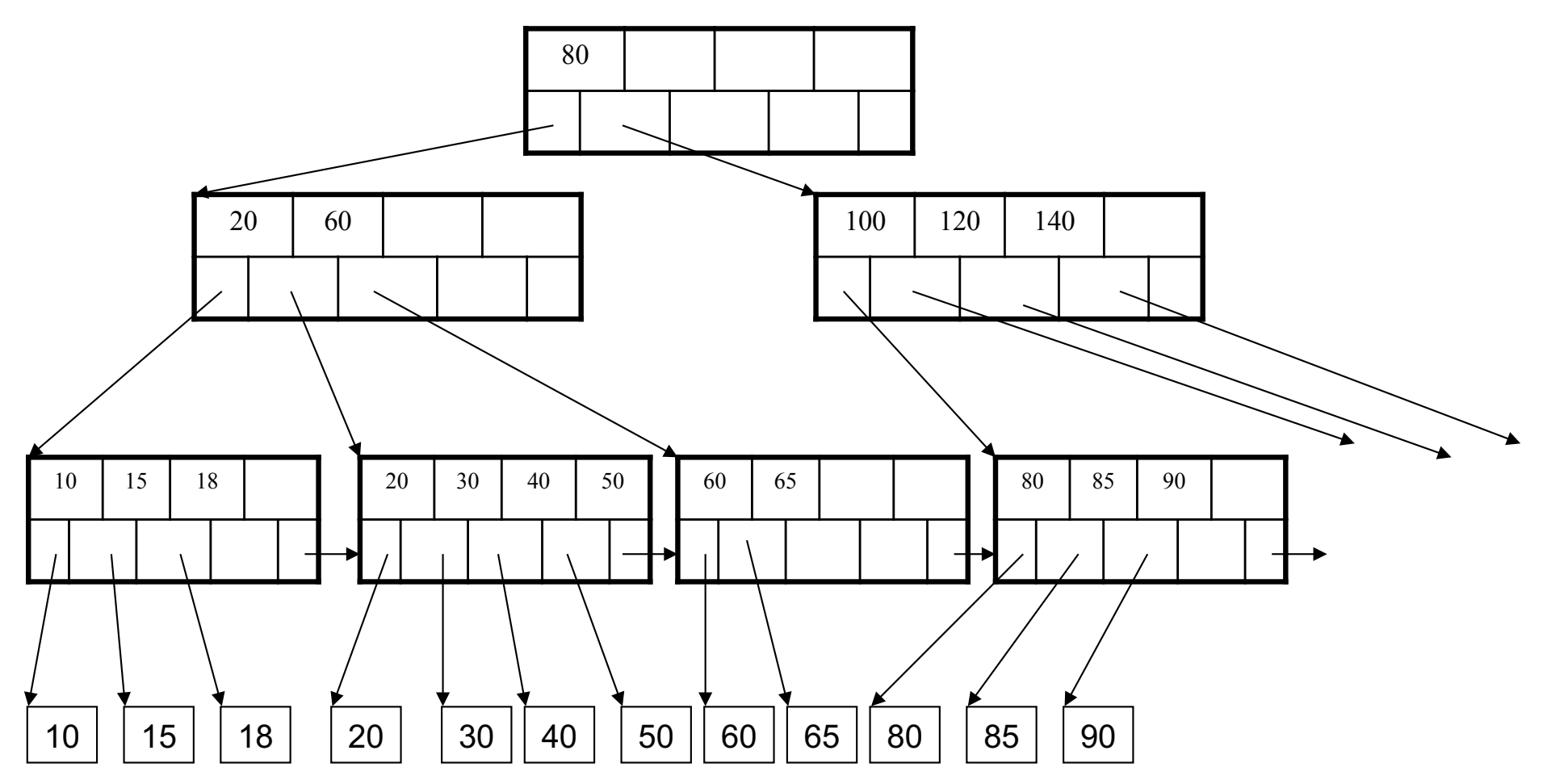

# Insertion in a B+ Tree

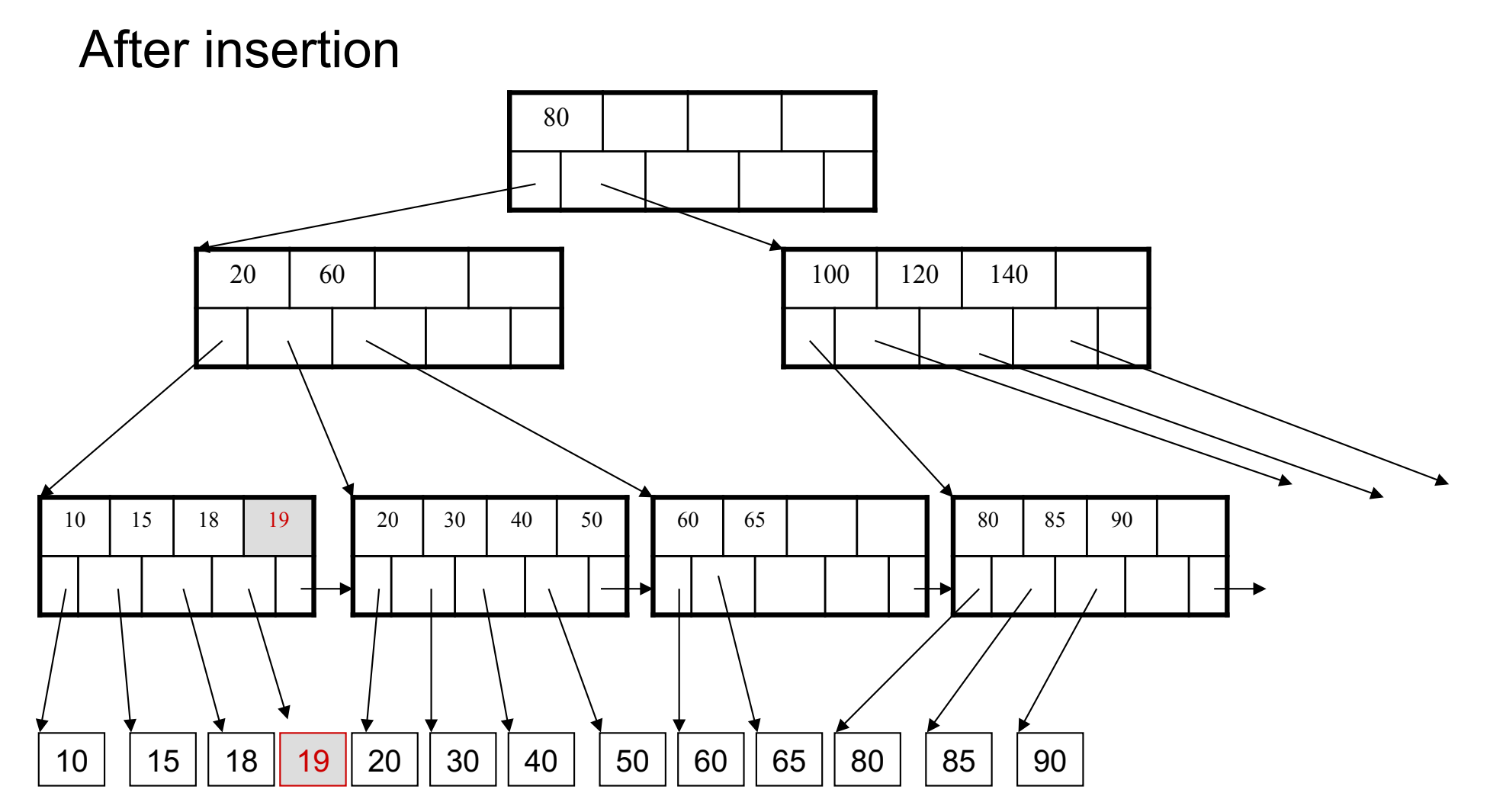

#### Insertion in a B+ Tree Now insert 25

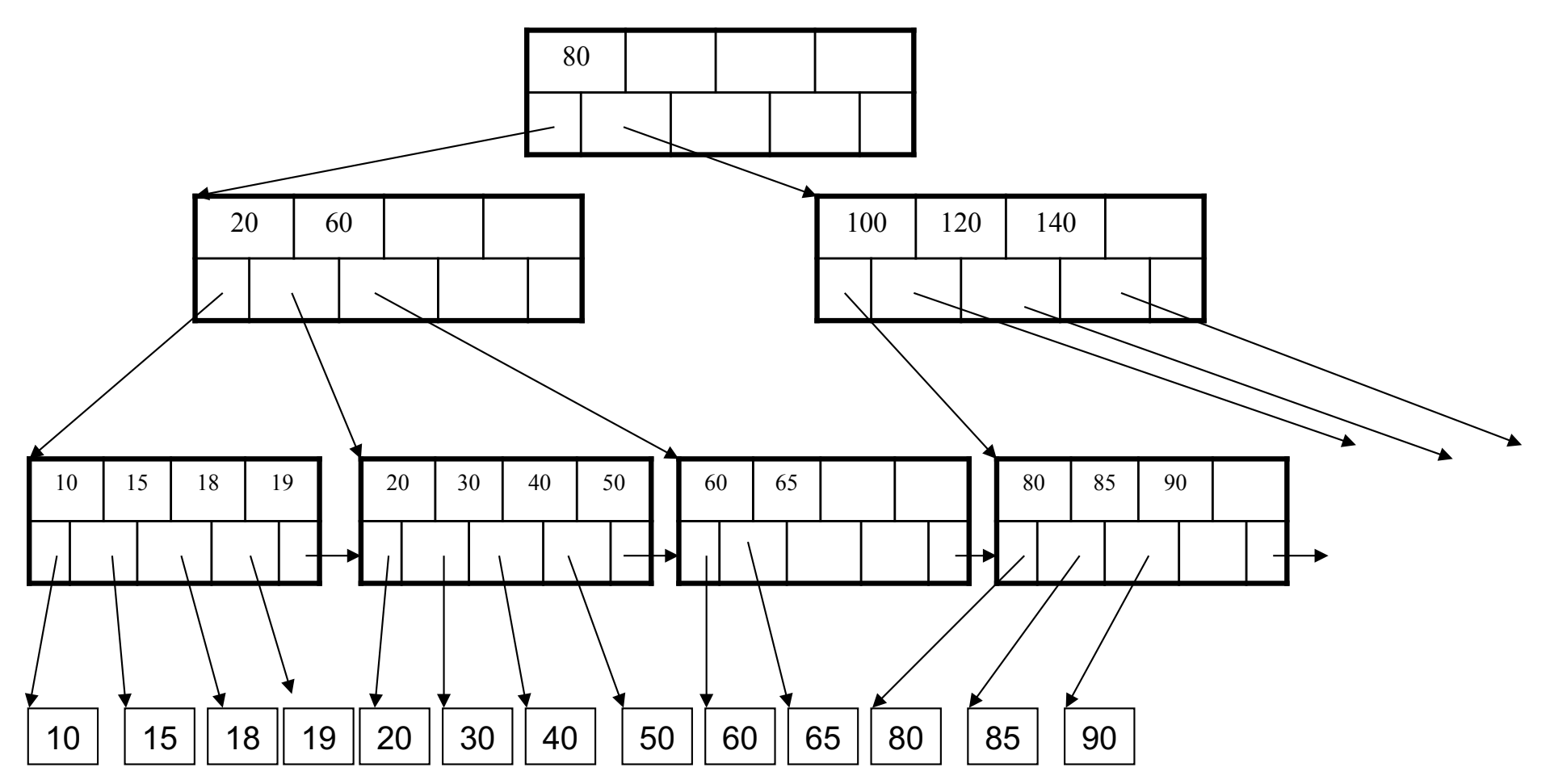

#### Insertion in a B+ Tree After insertion

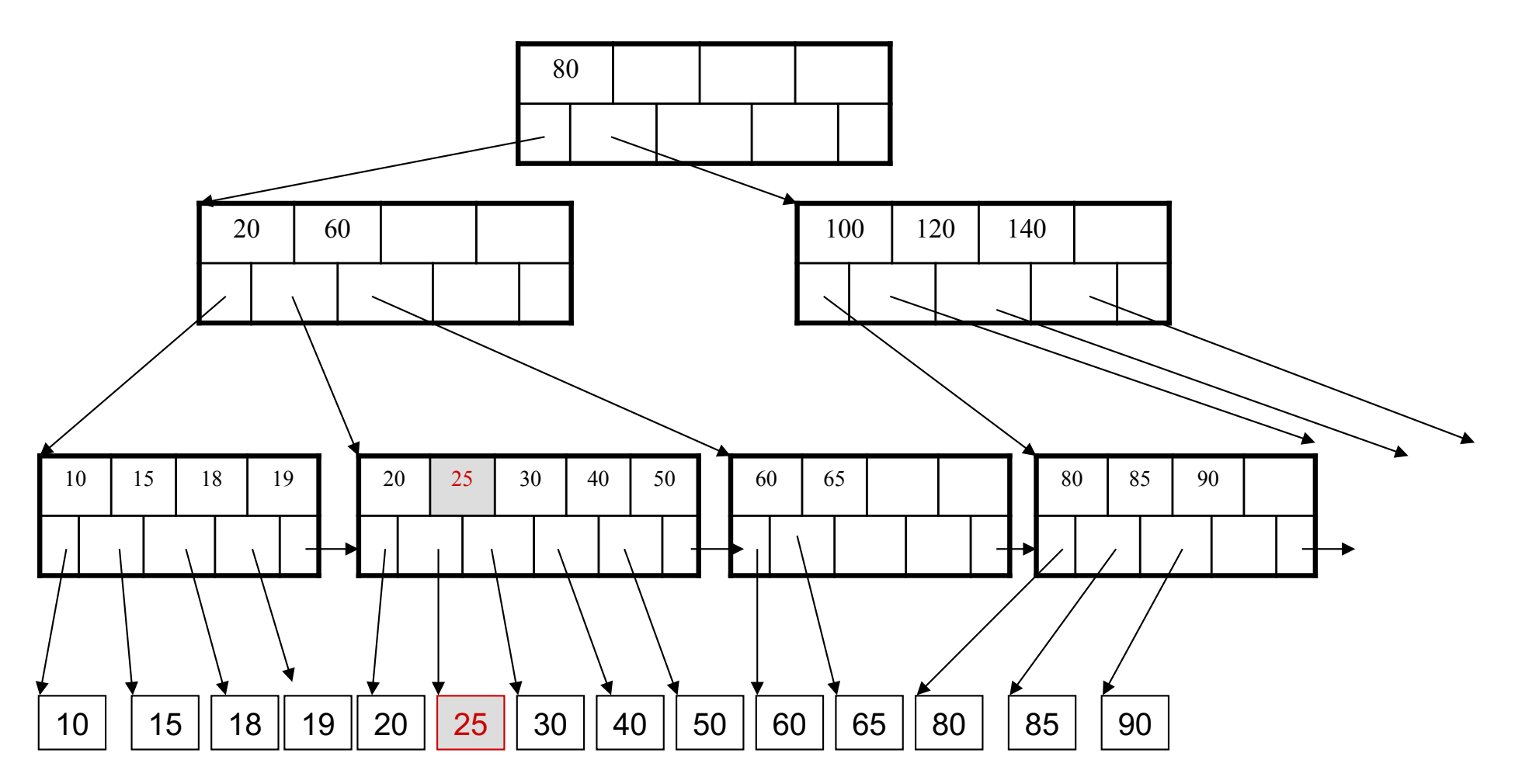

# Insertion in a B+ Tree

But now have to split !

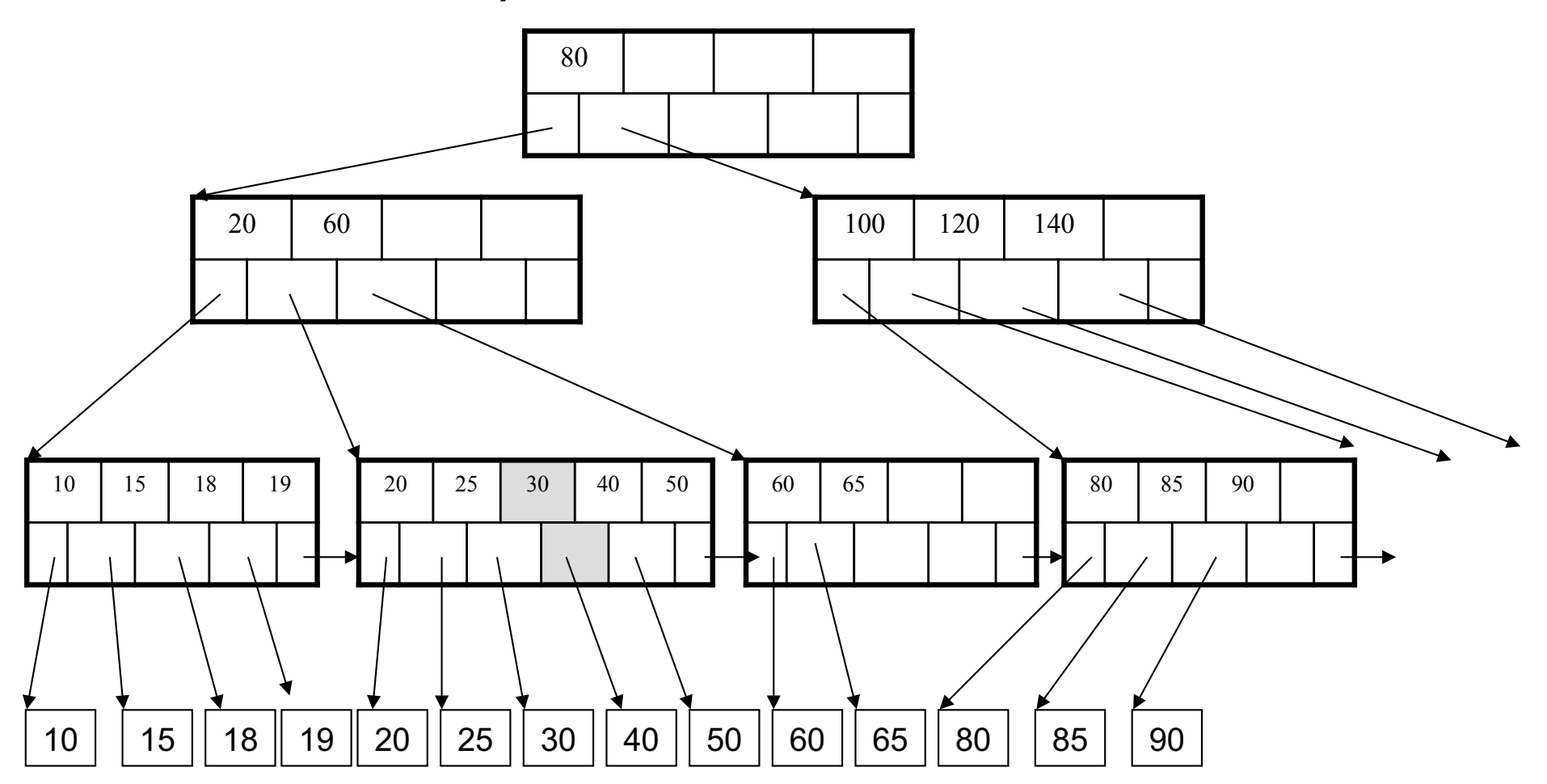

#### Insertion in a B+ Tree After the split

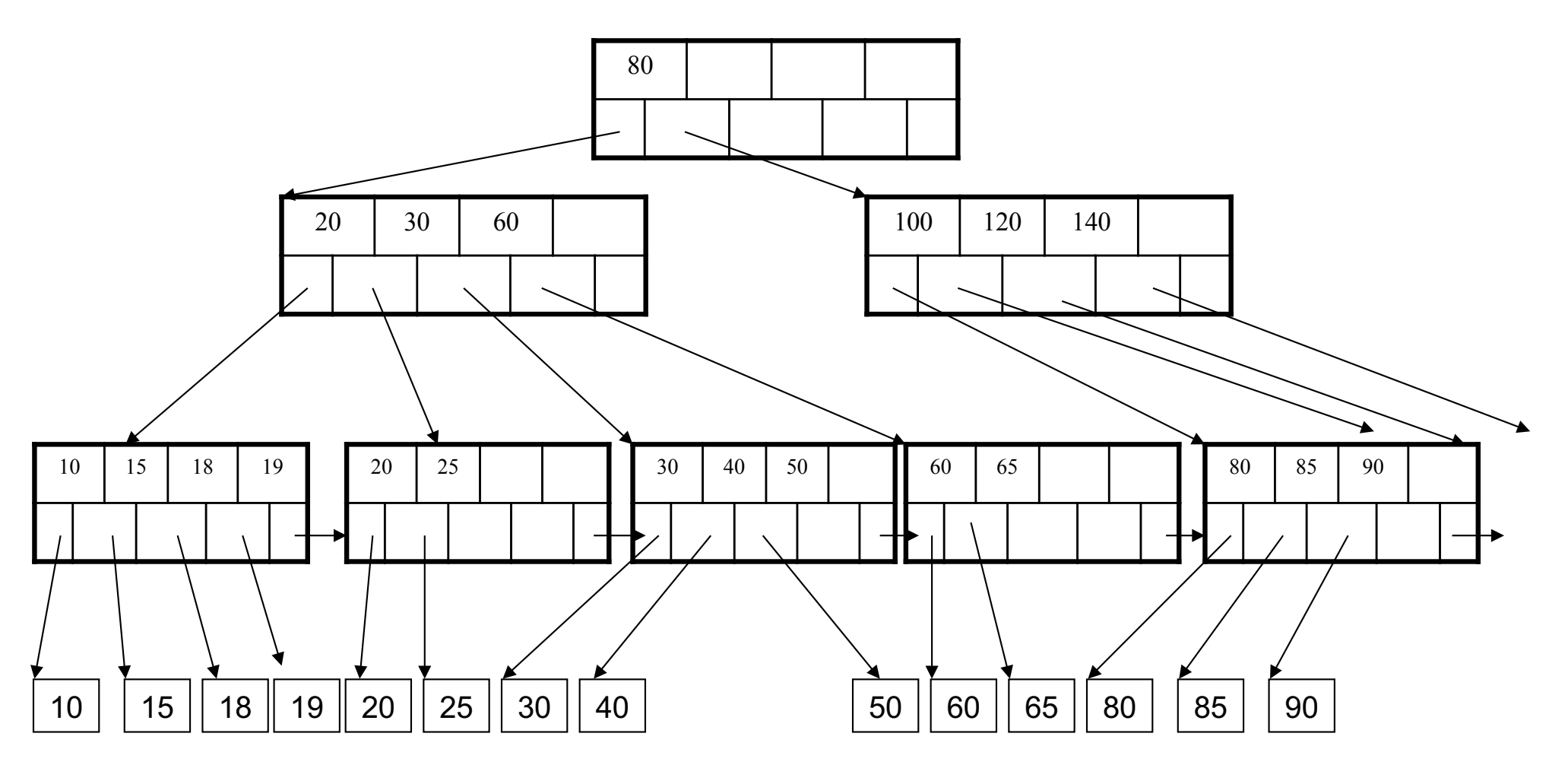

### Deletion from a B+ Tree Delete 30

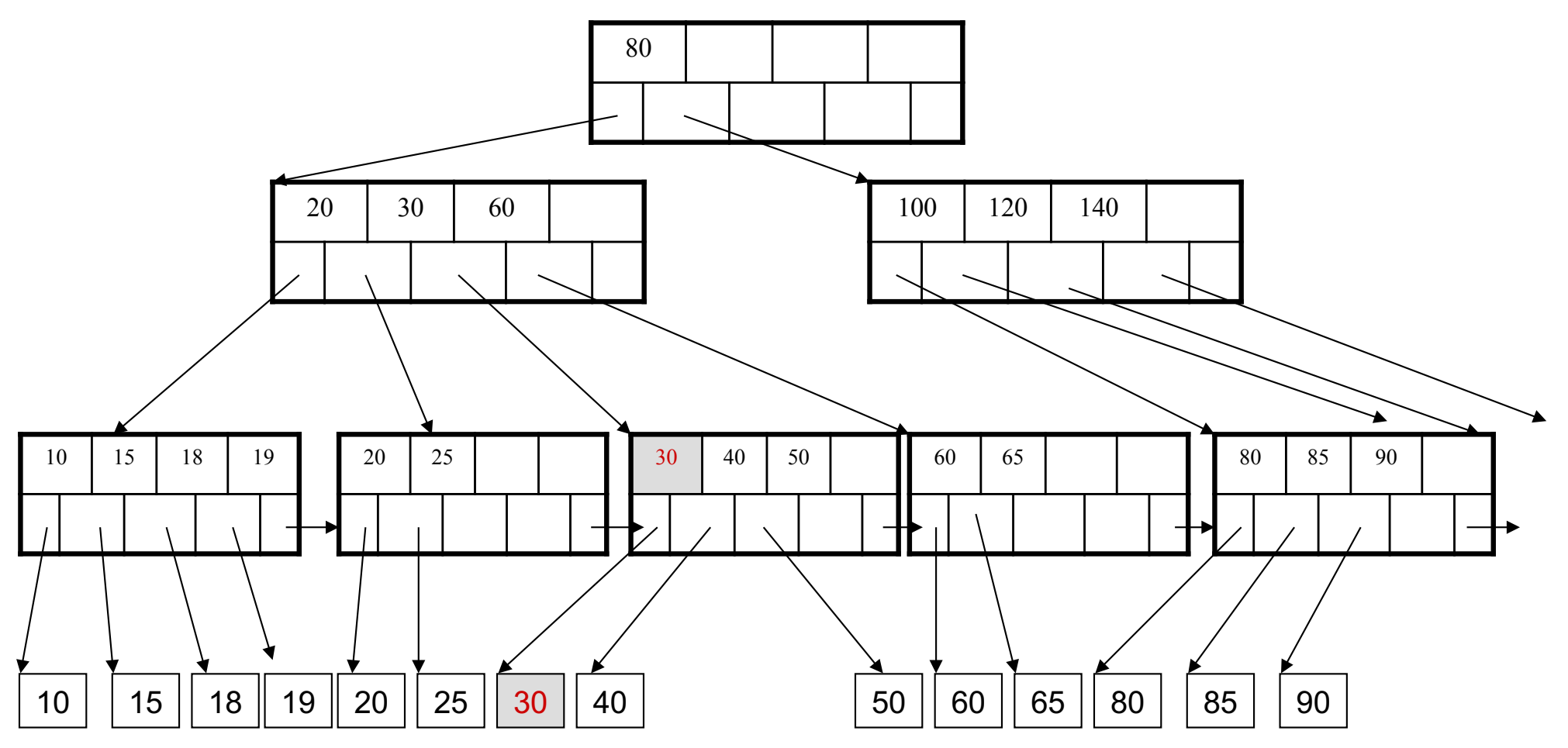

#### Deletion from a B+ Tree After deleting 30

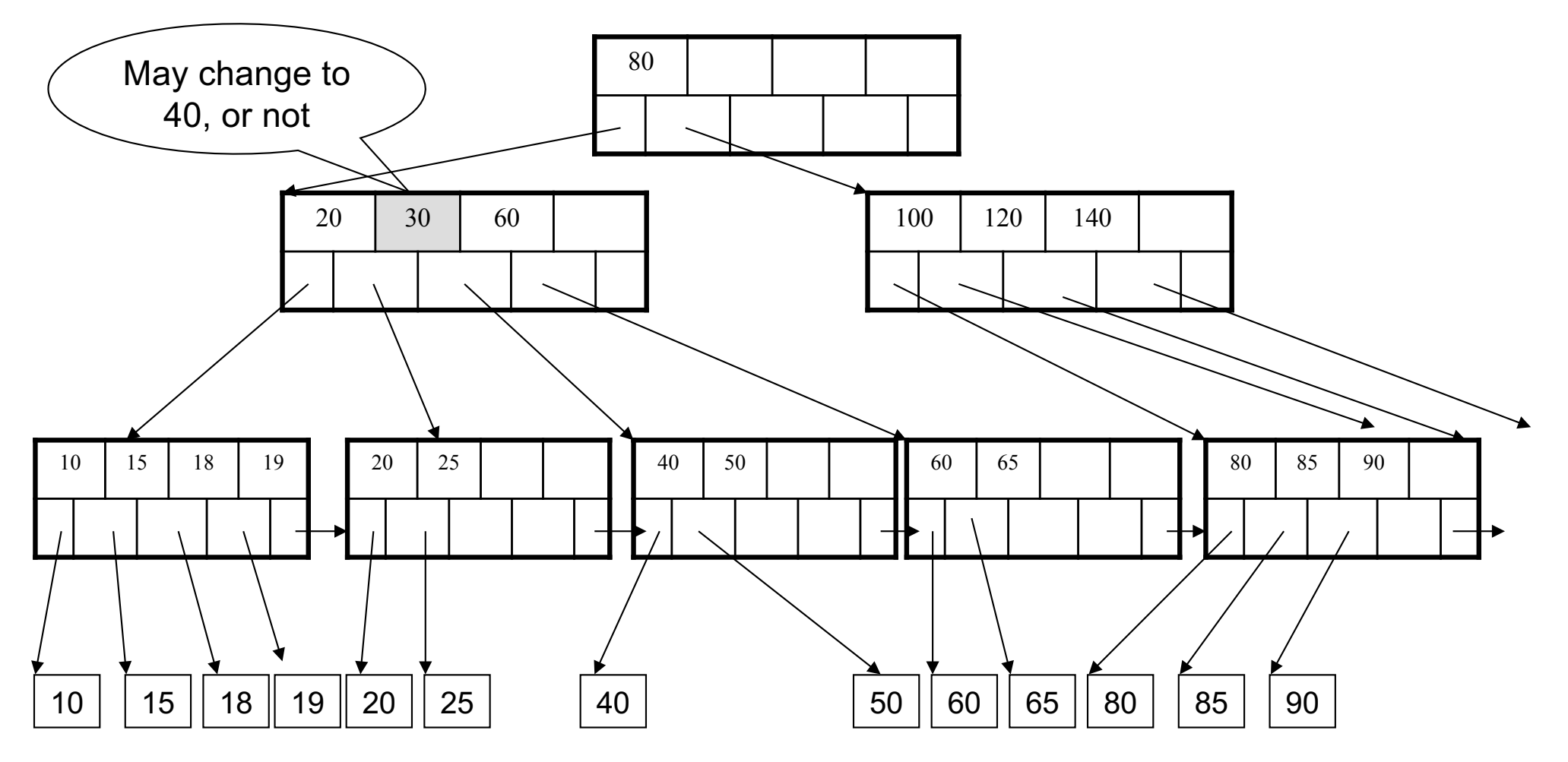

Now delete 25

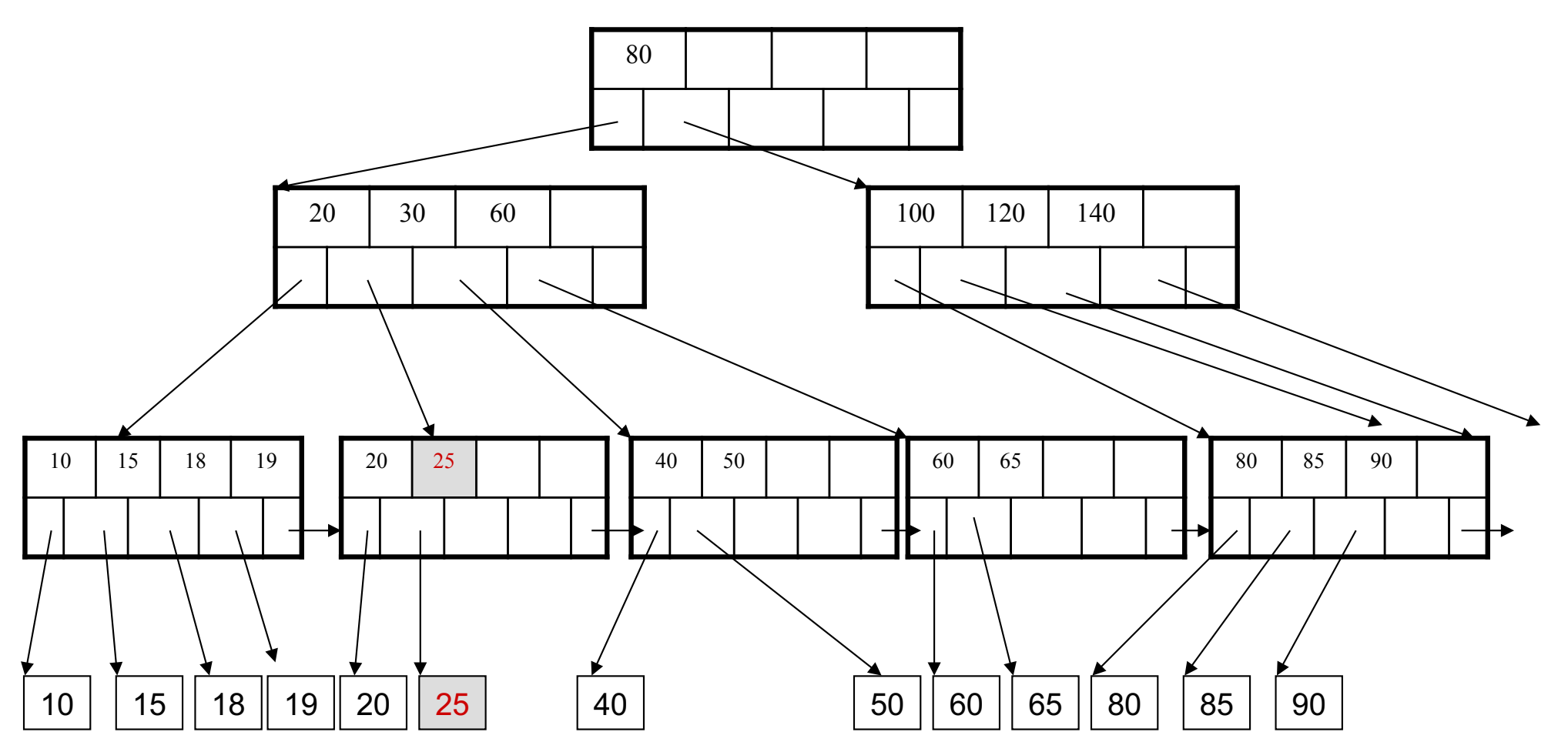

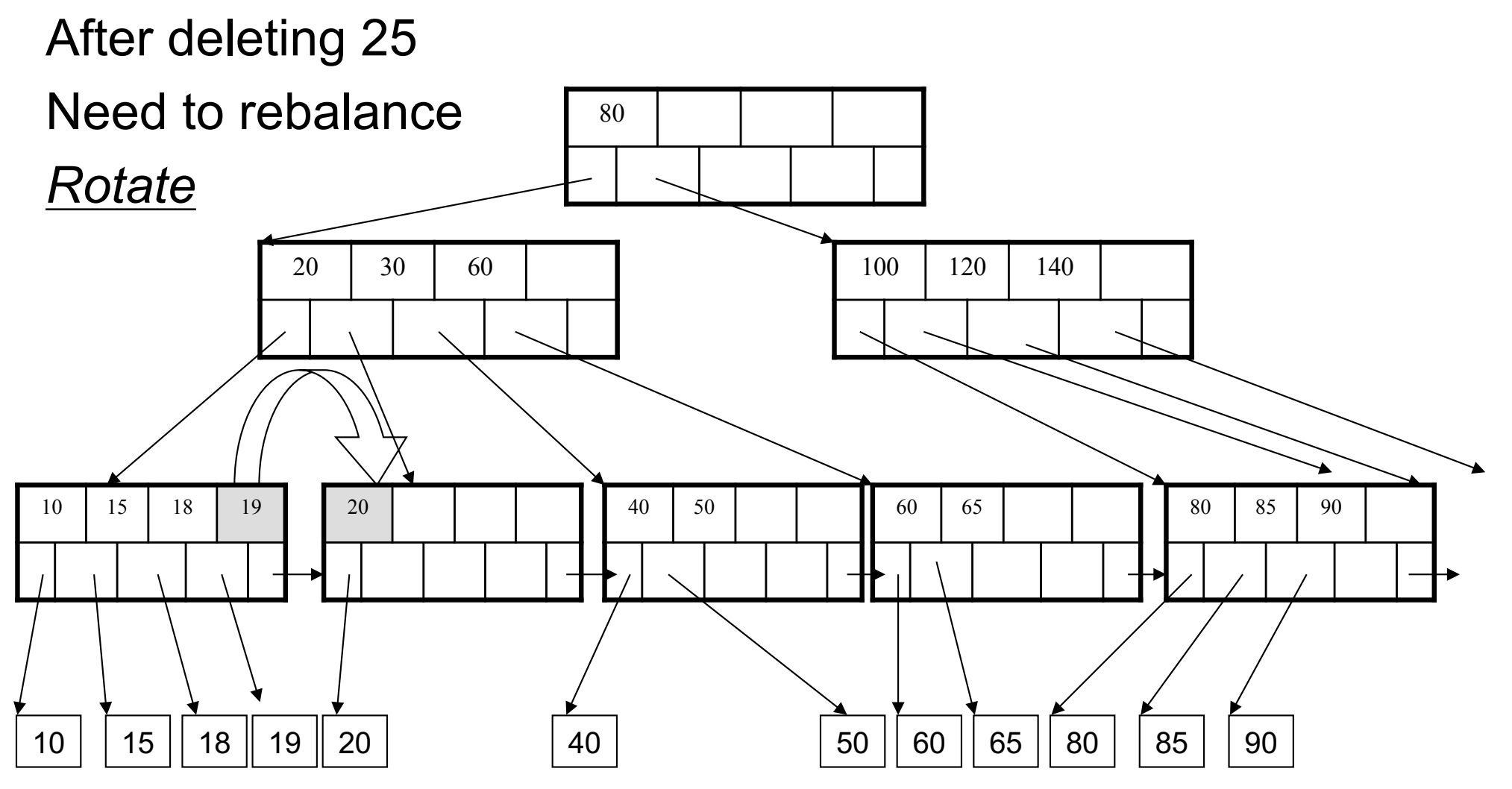

Now delete 40

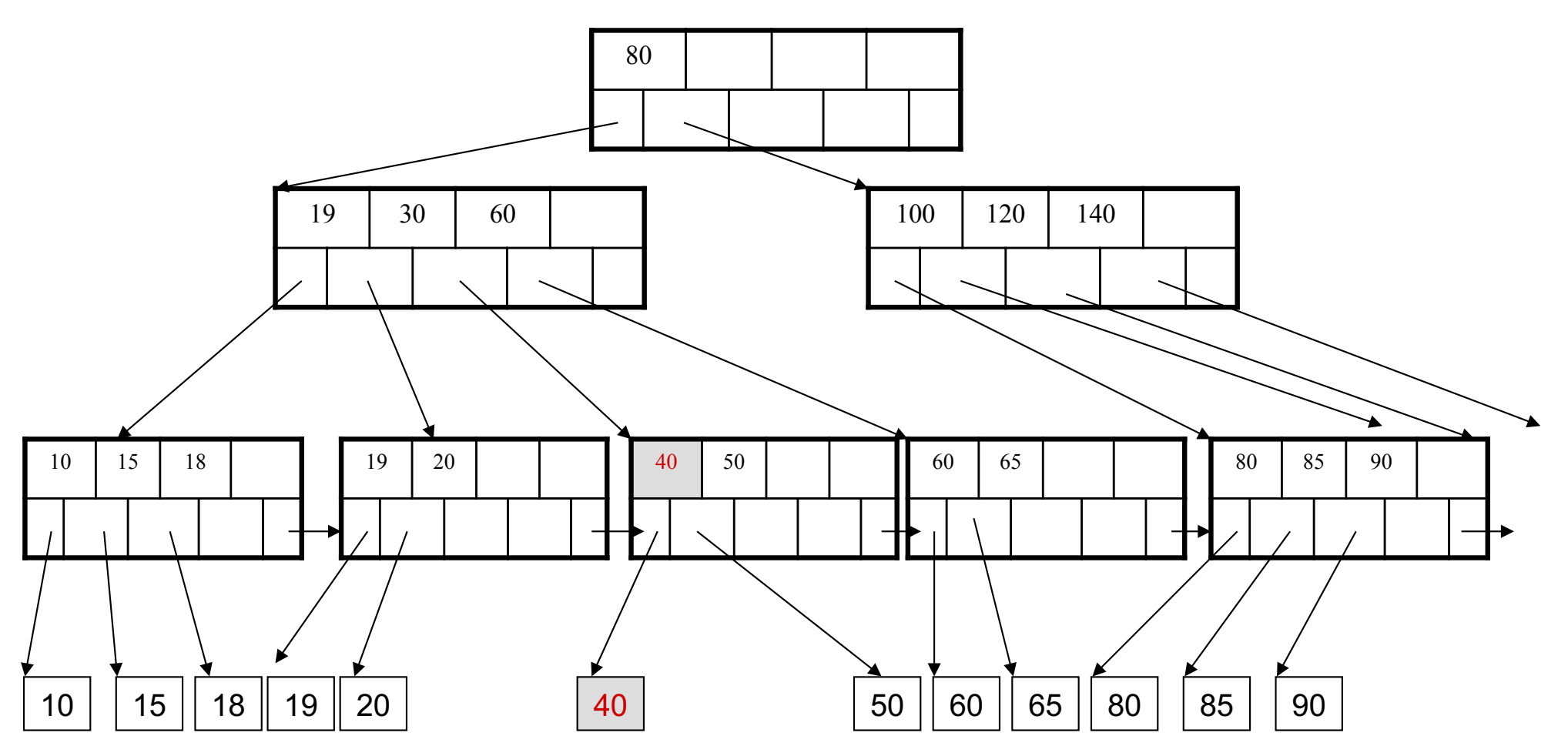

After deleting 40

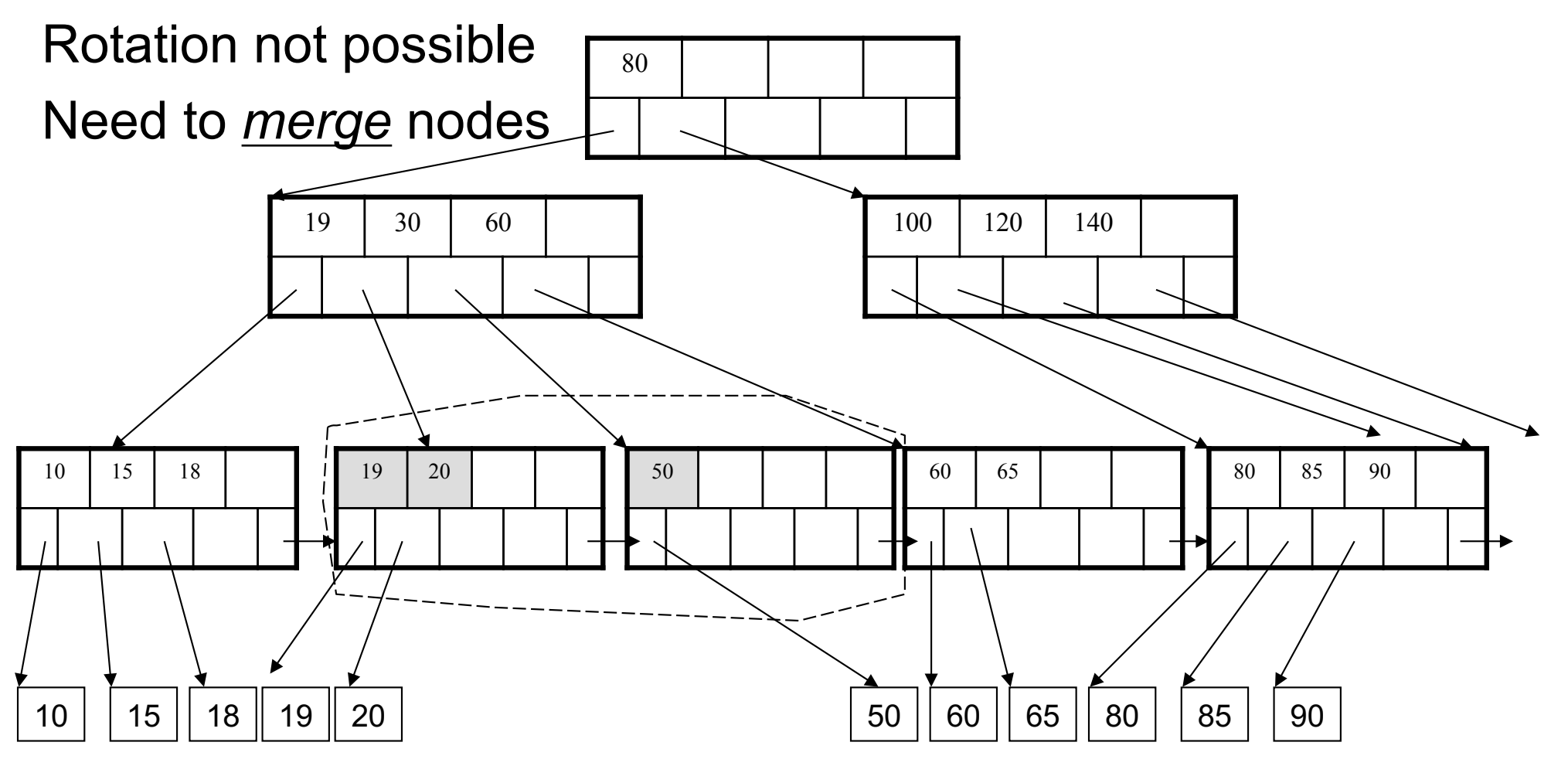

Final tree

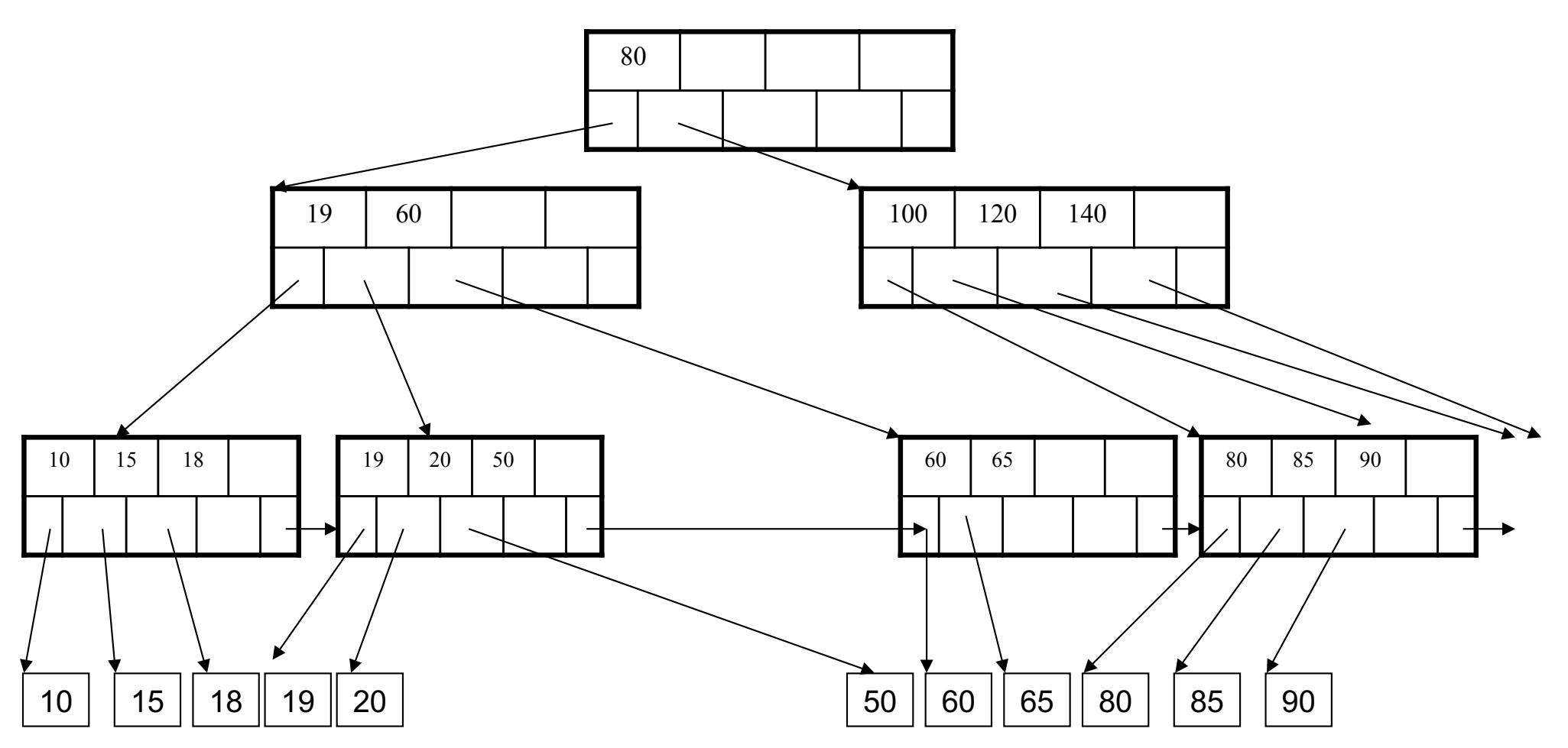

# Summary on B+ Trees

- Default index structure on most DBMSs
- Very effective at answering 'point' queries: productName = 'gizmo'
- Effective for range queries: 50 < price AND price < 100
- Less effective for multirange: 50 < price < 100 AND 2 < quant < 20

# Optional Material

• Let's take a look at another example of an index….

# R-Tree Example

#### Designed for spatial data

Search key values are bounding boxes

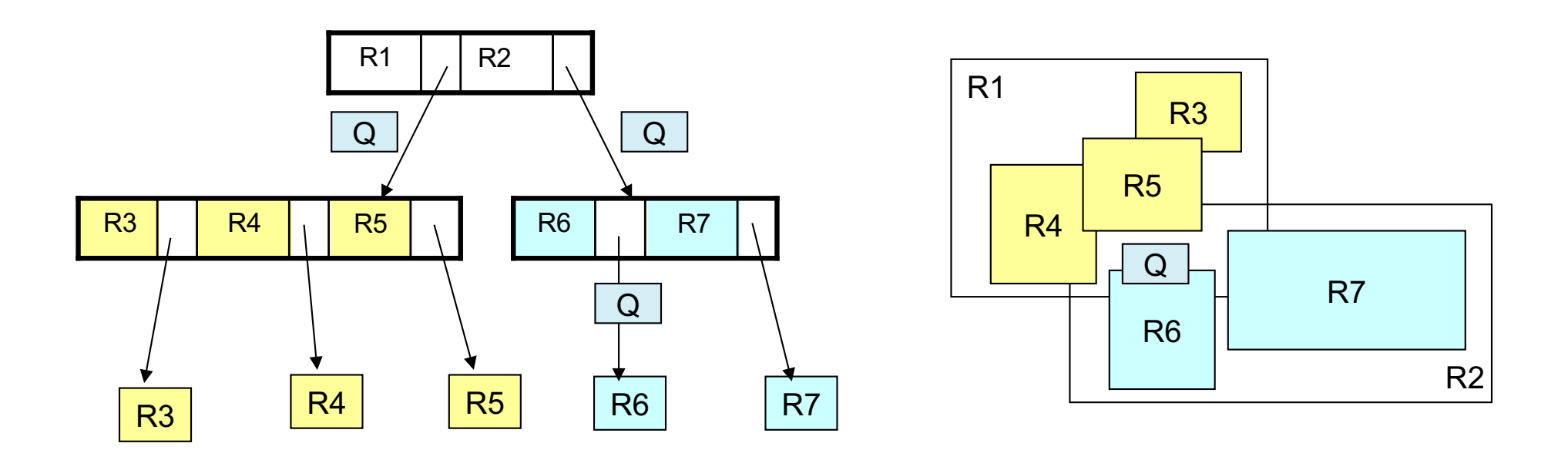

For insertion: at each level, choose child whose bounding box needs least enlargement (in terms of area)